# **Schneider**<br>Felectric

### **Entrée binaire REG-K**

Notice d'utilisation

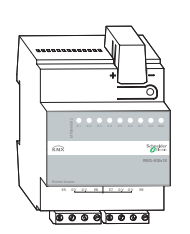

## **Réf. MTN644692 (8x230) Réf. MTN644792 (8x24)**

**Réf. MTN644592 (8x10)**

#### **Voici les possibilités qu'offre l'entrée binaire**

#### **Entrée binaire REG-K/8x230, réf. MTN644692**

L'entrée binaire REG-K/8x230 est un appareil destiné au raccordement à un système de bus d'appareils 230 V conventionnels (p. ex. détecteur de mouvements ou interrupteur crépusculaire).

### **Entrée binaire REG-K/8x24, réf. MTN644792**

L'entrée binaire REG-K/8x24 est un appareil destiné au raccordement à un système de bus d'appareils 24 V conventionnels (p. ex. contacts de porte et de fenêtre).

## **Entrée binaire REG-K/8x10, réf. MTN644592**

L'entrée binaire REG-K/8x10 est un appareil destiné au raccordement à un système de bus de contacts libres de potentiel, de poussoirs ou d'interrupteurs. L'entrée binaire est prévue pour un montage sur rail conformément à la norme NF EN 60715. Une barre bus n'est pas requise.

Figure  $\bigodot$  (Affichage et éléments de commande) :

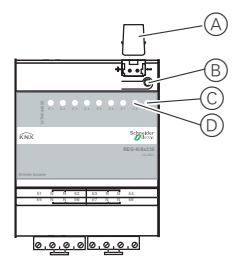

- A Couvercle de la borne de raccordement de bus
- B Touche de programmation/affichage de la programmation
- C Affichage de fonctionnement
- D Affichage d'état du canal (jaune)

#### **Pour votre sécurité**

#### ¼**Danger de mort dû au courant électrique.** Tous les travaux sur l'appareil doivent être effectués uniquement par des électriciens spécialisés. Il convient de respecter les directives spécifiques au pays concerné ainsi que les directives KNX en vigueur.

½**Attention :** Des tensions plus élevées que celles appliquées à l'entrée binaire risqueraient d'endommager l'appareil !

½**Attention (entrée binaire REG-K/8x10, réf. MTN644592) :**

L'appareil peut être endommagé. Ne raccordez jamais à l'appareil des tensions extérieures !

½**Attention :** Tous les appareils montés à proximité de l'entrée binaire doivent être équipés d'au moins une isolation de base !

### **Comment monter l'entrée binaire**

Figure  $\bigcirc$  (exemple de montage) :

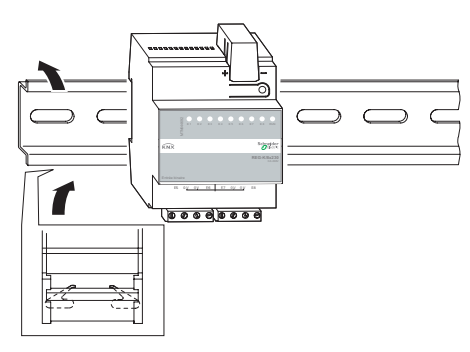

1 Insérez l'entrée binaire par le bas dans le rail puis poussez-la vers le haut. Poussez maintenant l'appareil vers le haut puis accrochez-le sur le rail (figu $re$   $\Omega$ )

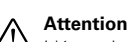

**Attention :**<br>
L'écart de sécurité entre la ligne de bus et le câble d'alimentation en 230 V doit être impérativement respecté. Pensez à toujours monter le protège-câble sur la borne de raccordement de bus.

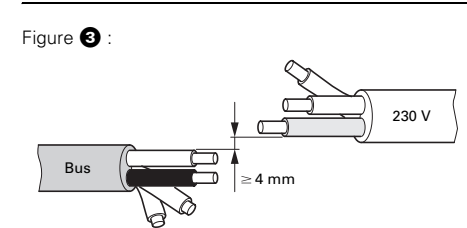

2 Raccordez le bus via la borne de raccordement de bus (figure  $\bigcirc$ A) de telle manière que l'écart de sécurité de 4 mm soit respecté (figure  $\bigcirc$ ).

#### **Remarque (entrée binaire REG-K/8x10, réf. MTN644592)**

Les circuits électriques de l'entrée binaire doivent respecter les conditions applicables aux très basses tensions de sécurité (TBTS) conformément à la norme CEI 60364-4-41.

3 Raccordez les câbles d'entrée via les bornes à vis en vous conformant à l'exemple de raccordement (figure  $\bullet$  ou  $\bullet$ ).

### Figure  $\bigoplus$  (exemple de raccordement) :

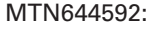

Bus †

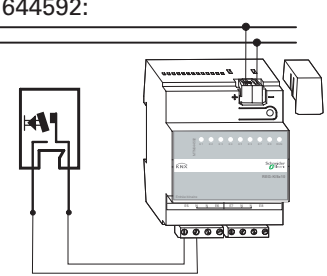

Figure  $\bigoplus$  (exemple de raccordement) :

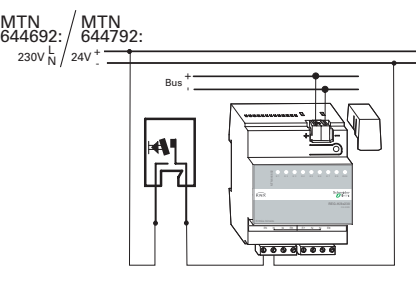

## | **Remarque (entrée binaire REG-K/8x230, réf. MTN644692)**

Les conducteurs N doivent impérativement être raccordés à l'appareil. Les entrées E1 à E4 possèdent un potentiel commun (4 x N, rangée supérieure). Les entrées E5 à E8 possèdent également un potentiel commun (4 x N, rangée inférieure). Il est possible d'appliquer aux entrées E1 à E4 et E5 à E8 des phases différentes.

#### **T** Remarque (entrée binaire REG-K/8x24, réf. **MTN644792)**

Les conducteurs 0 V doivent impérativement être raccordés à l'appareil. Les entrées E1 à E4 possèdent un potentiel commun (4 x 0 V, rangée supérieure). Les entrées E5 à E8 possèdent également un potentiel commun (4 x 0 V, rangée inférieure).

#### | **Remarque (entrée binaire REG-K/8x10, réf. MTN644592)**

L'appareil met à disposition une alimentation de contacts (TBTS) séparée de la tension de bus grâce à une isolation galvanique. Une alimentation en tension des contacts libres de potentiel raccordés n'est donc plus nécessaire. L'isolation galvanique entre la tension de bus et la tension d'alimentation des contacts rend possible l'installation à l'aide de câble pour sonnette de type Y ou de type J-FY.

Attention :<br>
La liaison interne entre les potentiels des entrées binaires REG-K/8x230, réf. MTN644692 et des entrées binaires REG-K/ 8x24, réf. MTN644792 n'est pas adaptée au transport de courants de charge !

## **Comment mettre l'entrée binaire en service** Alimentation à partir

Après le câblage de l'entrée binaire, vous devez attribuer l'adresse physique et effectuer la programmation.

- 1 Préparez la programmation des paramètres dans l'ETS.
- 2 Raccordez l'interface sérielle au bus.
- 3 Appliquez la tension du bus.
- 4 Appuyez la touche de programmation (figure  $\bigcirc$ (B)).
- La LED rouge (figure  $\bigcirc$ C) s'allume.
- 5 Chargez, depuis l'ETS, l'adresse physique dans l'interface sérielle.
- La LED rouge s'éteint.
- 6 Chargez les paramètres dans l'appareil via l'interface sérielle.
- 7 Vérifiez la fonction souhaitée (possible également à l'aide de l'ETS).

**1 Remarque :**<br>
Afin de garantir la pleine fonctionnalité de l'application sous ETS2, il vous faut utiliser la version 1.1 de l'ETS2 ainsi que le Service-Release A ou supérieur.

## **Caractéristiques techniques**

du bus : 24 V CC / max.18 mA<br>Tension d'isolation : 4 kV CA bus/entrées Tension d'isolation :

### Entrées :

**Entrée binaire REG-K/8x230** Tension nominale :  $230 \text{ V CA } \pm 10 \text{ %}$ , 50/60 Hz<br>Signal 0 :  $40 \text{ V}$ Signal 0 :  $< 40 V$ <br>Signal 1 :  $> 160 V$ Signal 1 :<br>Courant nominal : > 160 V<br>CA env. 7 mA Courant nominal : Longueur de câble<br>admissible :

## **Entrée binaire REG-K 8x24**<br>Tension nominale : 24 V CA/CC

Tension nominale :  $24 \text{ V}$ <br>Signal 0 :  $5 \text{ V}$ Signal 0 :  $\leftarrow$  5 V<br>Signal 1 :  $\leftarrow$  5 11 V Courant nominal : Longueur de câble<br>admissible :

 $Signal 1 :$  > 11 V<br>Courant nominal : 15 mA CC (30 V) 6 mA CA (27 V) max. 100 m/canal

max. 100 m/canal

# **Entrée binaire REG-K/8x10**<br>Tension de contact : 10 V max.(TBTS)

Tension de contact :<br>Courant de contact : Résistance de contact<br>(contact et câble) : Longueur de câble admissible : max. 50 m Température ambiante : fonctionnement de -5 °C à +45 °C stockage de -25 °C à +55 °C transport de -25 °C à +70 °C

#### Raccords : Entrées, sorties : Bornes à vis

câble fin (avec embout) : 1,5 mm2 à 2,5 mm2

Dimensions :

Hauteur x largeur x profondeur : 90 x 72 x 65 mm<br>Largeur : 4 modules (18 mm

Humidité max. : 93 % d'humidité relative, pas de condensation Environnement : L'appareil est conçu pour une altitude d'utilisation de max. 2 000 m.

env. 2 mA max., périodique

 $500$  Ω μαξ. pour contact fermé 50 kΩ min. pour contact ouvert

monofilaire : 1,5 mm2 à 2.5 mm2 Borne de raccordement de bus

4 modules (18 mm)

#### **Schneider Electric Industries SAS**

89, boulevard Franklin Roosevelt F - 92500 Rueil Malmaison FRANCE

Tél: +33 0825 012 999 http://www.schneider-electric.fr

En raison de l'évolution des normes et du matériel, les  $\frac{8}{5}$ caractéristiques indiquées par les textes et les images de ce document ne mous engagement qu´après confirmation par nos services.

# V6445-592-00 11/06V6445-592-00